#### **F-Droid**

- AirGuard Tracking Tags finden, die dir folgen.
- Antenna Pod Podcasts hören
- DAVx5 Caldav Kalender Abonnieren
- Fritter uneingeloggter Twitter Client
- Infinity Offener Reddit Client
- Jitsi Meet Videokonferenzen

# **Android Apps**

**Apps, die ich benutze. Für euch als Empfehlung, für mich als Merkliste für neue Installationen.**

#### **Playstore**

- Audials Play Webradio
- Bitwarden Passwortmanager mit eigenem Backend
- Colin McRae Rally Autorennspiel
- Colliding Circles Ricochet Robot Spiel
- Corona-Warn Die Corona App
- Droidedit Texteditor
- Duolingo Sprachen lernen
- Firefox Browser
- Forrager Spiel
- GeoGuessr Finde deine Streetview Position in Maps
- gStrings Gitarre stimmen
- Imaging Edge Sony Kamera steuern
- Kindle Amazon E-Books lesen
- Lightroom Mit der Adobe Cloud interagieren
- Mobile Sheets Pro Musikblätter und Setlisten
- Nina Warn App
- Office Suite Office Dateien bearbeiten
- OpenVPN Connect Aufs VPN zugreifen
- PlantNet Pflanzen identifizieren
- Prime Video Amazon Videos gucken
- Remotedesktopclient Auf remote Desktops zugreifen
- Shazam Lieder erkennen
- Signal Messenger
- Skat HD Skat spielen
- Spotify Musik
- Stardew Valley Spiel
- Stromgedacht Warnungen bei Stromknappheit im Netz
- Steam Client
- Ultimate Guitar Gitarrentabs
- VVS Mobil Stuttgart ÖPNV
- Xodo Pdf Reader
- Newpipe Youtube Client
- Nextcloud Client
- OsmAnd~ Open Street Maps
- Shelter Apps isolieren
- Termux Linux Shell
- Vector Pinball Spiel
- VLC Media Player
- Wallabag Client für Wallabag
- Xtra Twitch Client

## **Apk**

- Mixplorer
- TV-Browser

### [HowTo](https://tobias-fink.net/tag/howto?do=showtag&tag=HowTo), [Handy](https://tobias-fink.net/tag/handy?do=showtag&tag=Handy), [2022](https://tobias-fink.net/tag/2022?do=showtag&tag=2022)

From: <https://tobias-fink.net/> - **Tobis Homepage**

Permanent link: **[https://tobias-fink.net/content/2022/android\\_apps](https://tobias-fink.net/content/2022/android_apps)**

Last update: **2023/09/17 17:07**

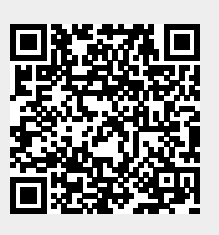